### **Table of Contents**

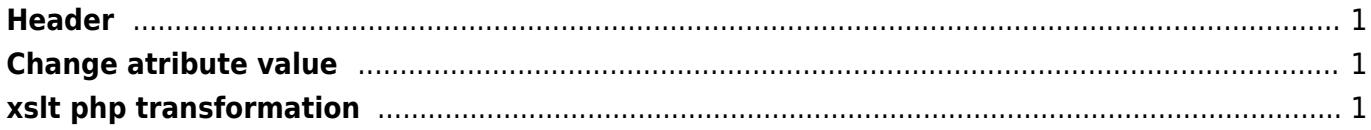

# <span id="page-1-0"></span>**Header**

```
<?xml version="1.0" encoding="utf-8"?>
<xsl:stylesheet xmlns:xsl="http://www.w3.org/1999/XSL/Transform"
version="1.0">
```
 $\langle x s$ 

## <span id="page-1-1"></span>**Change atribute value**

```
<xsl:template match="@*|node()">
   <xsl:copy>
     <xsl:apply-templates select="@*|node()"/>
   </xsl:copy>
</xsl:template>
<xsl:template match="@type[parent::property]">
   <xsl:attribute name="type">
     <xsl:value-of select="'your value here'"/>
   </xsl:attribute>
</xsl:template>
```

```
<xsl:template match="@type[parent::xhtml:property]">
   <xsl:attribute name="type">
         <xsl:text>some new value</xsl:text>
   </xsl:attribute>
</xsl:template>
```
# <span id="page-1-2"></span>**xslt php transformation**

#### <?php

```
// import XML
$xml = new DomDocument();
$xml->load("rss.xml");
// import XSLT
$xsl = new DomDocument();
$xsl->load("rss2html.xsl");
// create XSLT
$proc = new xsltprocessor();
$proc->importStylesheet($xsl);
```

```
// finishing
```
wiki.janforman.com - https://wiki.janforman.com/

echo \$proc->transformToXML(\$xml); ?>

From: <https://wiki.janforman.com/> - **wiki.janforman.com**

Permanent link: **<https://wiki.janforman.com/xslt>**

Last update: **2017/11/08 13:52**

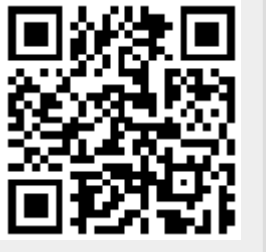

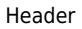